## A Maemo Client for Web services of a Trading Business System

Igor Semenov, Ingmar Bergmann, Denis Zabirohin, Pavel Andrianov, Ekaterina Zabolotskih, Dmitry Korzun

> Petrozavodsk State University Department of Computer Science

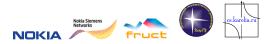

6th FRUCT Seminar, 3-6 November, 2009

# **Problem Description**

Demo C++ application: Mobile client for Trade Business System (TBS)

#### Platforms:

- Maemo 4 (Diablo 4.1)
- Maemo 5 (Fremantle)

## Functionality:

- Customer Orders and Sales
- Business reports
- Synchronizing with TBS Date Base

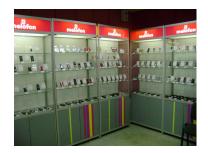

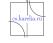

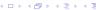

# Mobile Trading Scheme

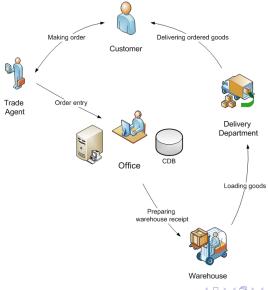

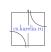

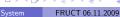

## Service Oriented Architecture for TBS

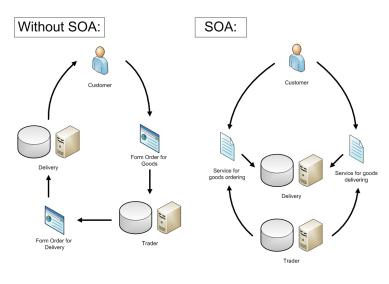

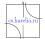

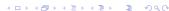

## Architecture

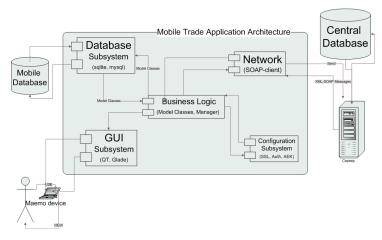

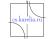

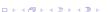

# Application scenarios

#### Business:

- Customer orders
- Customer sales
- Reports

### Support:

- Authentication
- Configuration settings for web-services of TBSes
- Synchronization with TBSes

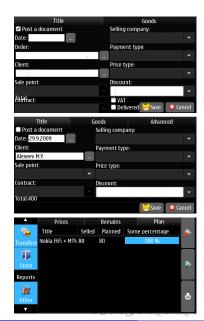

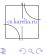

# Security levels

- 1 Web services: restriction on access to information
- 2 Using SSL when transferring business data
- 3 Using AES (Advanced Encryption Standard) with 128 bit key

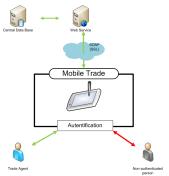

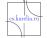

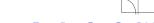

# Application advantages

## General advantages:

- Increasing efficiency of mobile trade agents
- Increasing sales
- Improving company image

The main differences with existing analogues:

- Using SOA technologies and Web-services mechanism
- Cross-platform development
- Our application is open source
- Using "finger-touch"interface

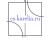

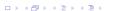

#### Maemo 4:

- C++ (using Maemo plugin Eclipse)
- SQLite for mobile DB
- CSoap library for web-services: SOAP, SSL, etc.
- GUI: glade

### Maemo 5:

- No 3rd party components, only Qt!
- C++ (using Qt Creator)
- Architecture: Domain Driven Design
- SQLite standard DB for Qt
- Qt:Network for web-services
- Qt Creator for producing GUI

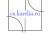

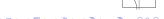

## Human metrics and schedule

Initial iteration: Summer School "Developing applications at Maemo 4". First place and prize — Nokia N810. (Semenov Igor)

Next iterations (forming student team):

| First Iteration (February, - May 2009) |      |       |       |           |       |  |  |  |
|----------------------------------------|------|-------|-------|-----------|-------|--|--|--|
|                                        |      |       |       |           |       |  |  |  |
|                                        | lgor | Pavel | Denis | Ekaterina | Total |  |  |  |
| Design                                 | - 5  | 13    |       | 17        | 35    |  |  |  |
| Meetings                               | 47   | 39    | 45    | 23        | 154   |  |  |  |
| Coding                                 | 25   | 17    | 27    |           | 69    |  |  |  |
| Administration                         | 50   | 18    |       | 2         | 70    |  |  |  |
| Reading Documentation                  | 55   | 36    | 19    | 20        | 130   |  |  |  |
| Technical Support                      | 45   | 18    | 45    | 8         | 116   |  |  |  |
| Total                                  | 227  | 141   | 136   | 70        | 574   |  |  |  |

| Second Iteration (July - September 2009) |      |       |       |           |       |  |  |  |  |
|------------------------------------------|------|-------|-------|-----------|-------|--|--|--|--|
|                                          |      |       |       |           |       |  |  |  |  |
|                                          | Igor | Pavel | Denis | Ekaterina | Total |  |  |  |  |
| Design                                   | 63   | 84    | 15    | 145       | 307   |  |  |  |  |
| Meetings                                 | 51   | 20    | 40    | 20        | 131   |  |  |  |  |
| Coding                                   |      | 228   | 94    |           | 322   |  |  |  |  |
| Administration                           | 18   | 3     |       | 10        | 31    |  |  |  |  |
| Reading Documentation                    |      | 15    | 53    | 17        | 85    |  |  |  |  |
| Technical Support                        |      | 2     |       |           | 2     |  |  |  |  |
| Total                                    | 132  | 352   | 202   | 192       | 878   |  |  |  |  |

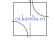

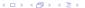

## **Team**

- Dmitry G. Korzun, project leader and instructor
- Igor Semenov, M.Sc. Student, technical manager
- Ekaterina Zabolotskih, M.Sc. Student
- Denis Zabirohin, 3rd year student
- Pavel Andrianov, 4th year student

■ Ingmar Bergmann, 5th year student

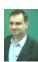

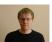

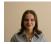

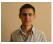

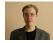

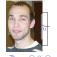

## Code

## Maemo 4 (GTK)

Overall

► Spent hours: 830

► LOC : 10200

LOC per Module:

► GUI: 6370

Data base : 1030

▶ Network interaction : 650

Business logic : 2550

Tests:

▶ System tests: 12

► GUI Checklist

## Maemo 5 (Qt)

Overall

Spent hours: 410

▶ LOC : 2717

LOC per Module:

► GUI : 1352

Data base: 853

► Network interaction : 512

Business logic : n/a

Tests:

▶ Unit tests : 21

► GUI Checklist

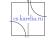

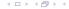

## Results

### Implementations:

- Nokia N810
- Maemo 5 (emulator)
- Qt-implementation in progress (emulator)

#### Further directions:

- Finalizing Qt implementation
- Testing on Nokia N900
- Experimenting with our approach
- Security

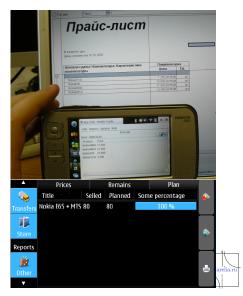

## Thank you!

See video about our application, please.

http://maemo.cs.karelia.ru/wiki/Maemo-Business

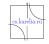

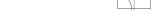